## **Upgrade Release Notes for MAPCON 6.x Last Update: September 2015**

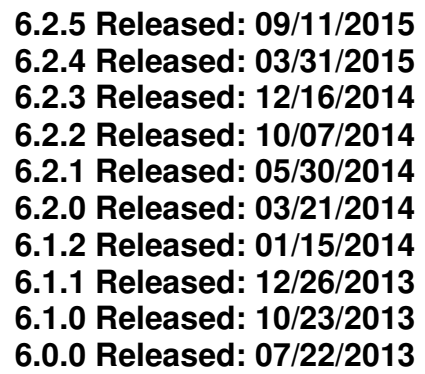

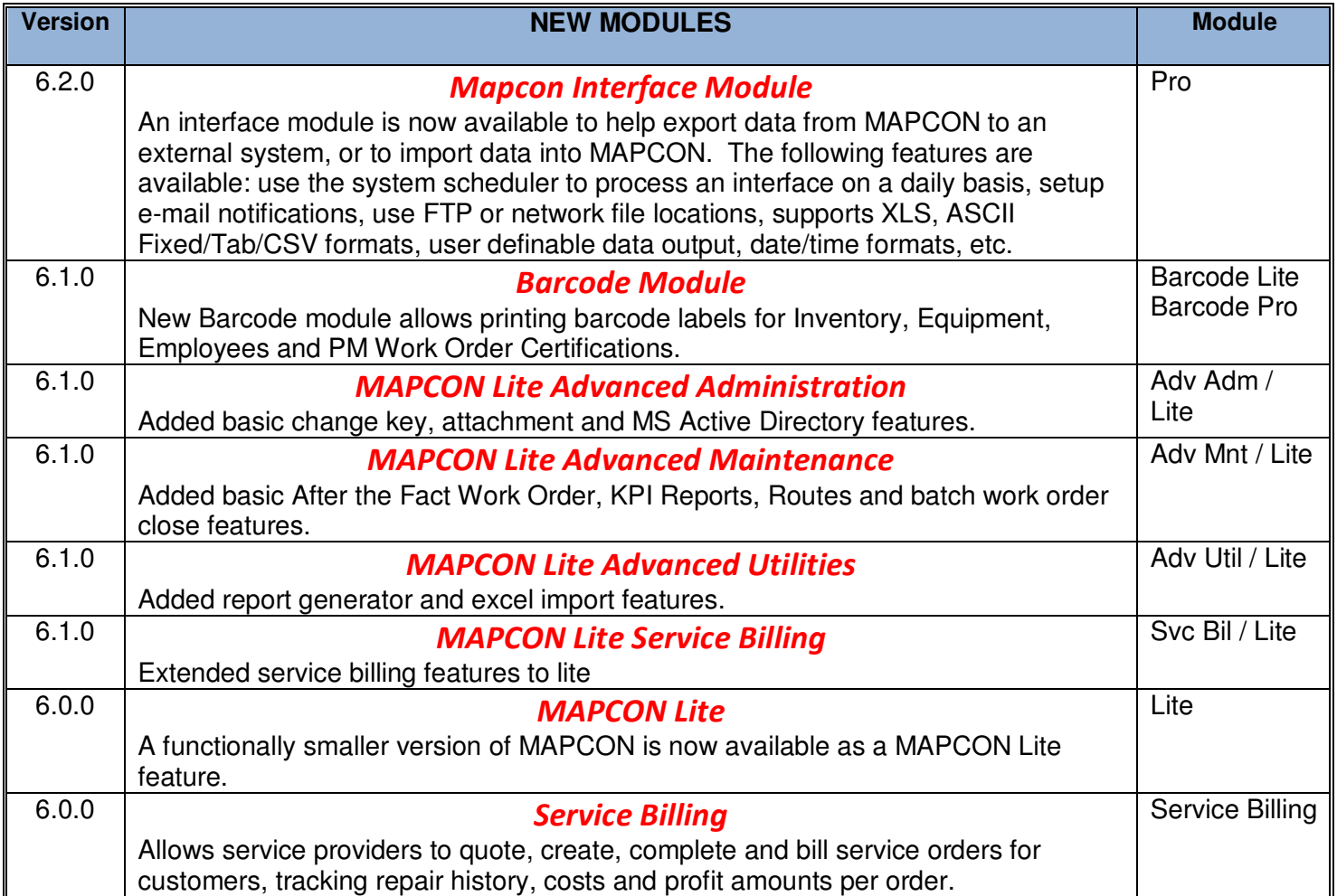

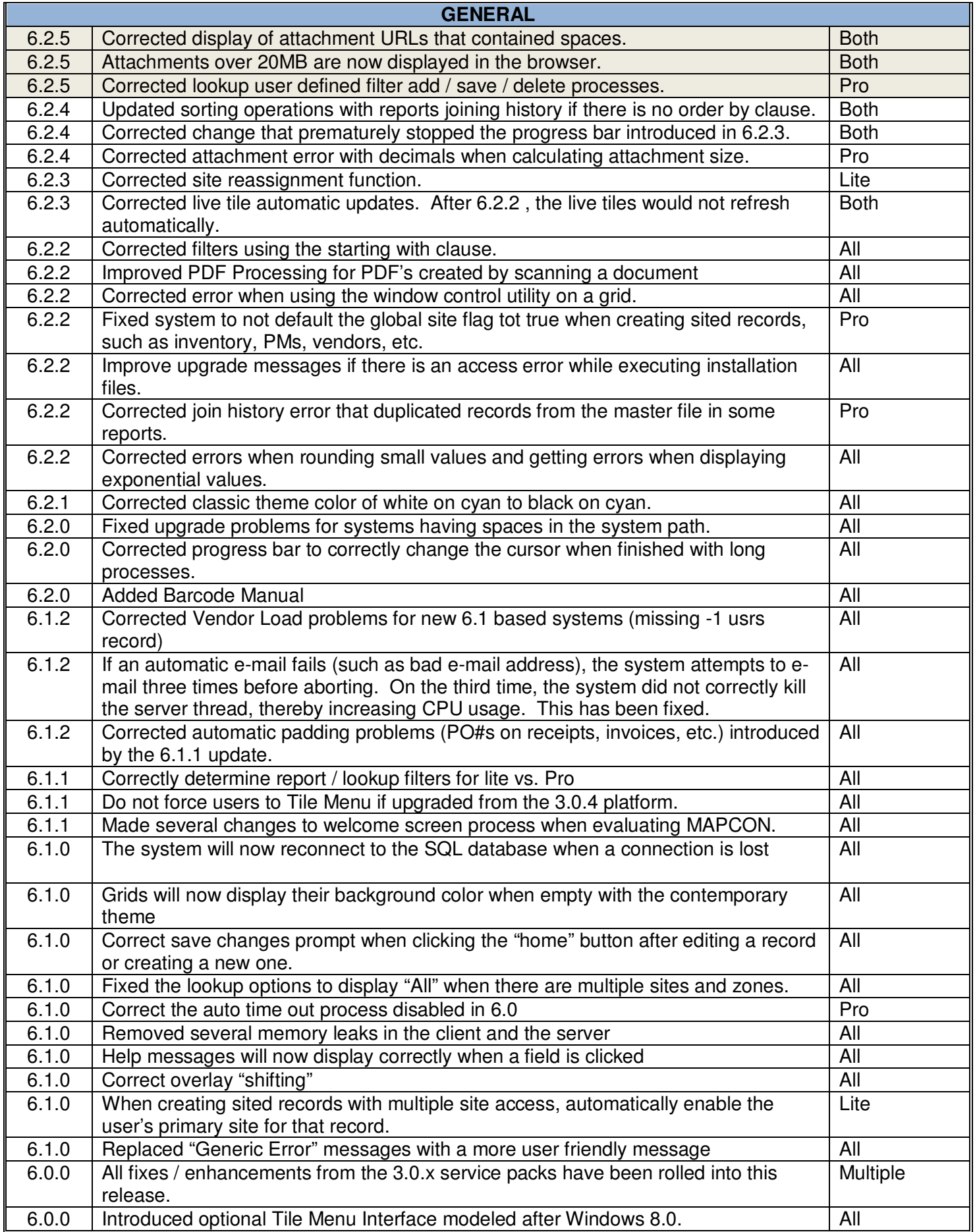

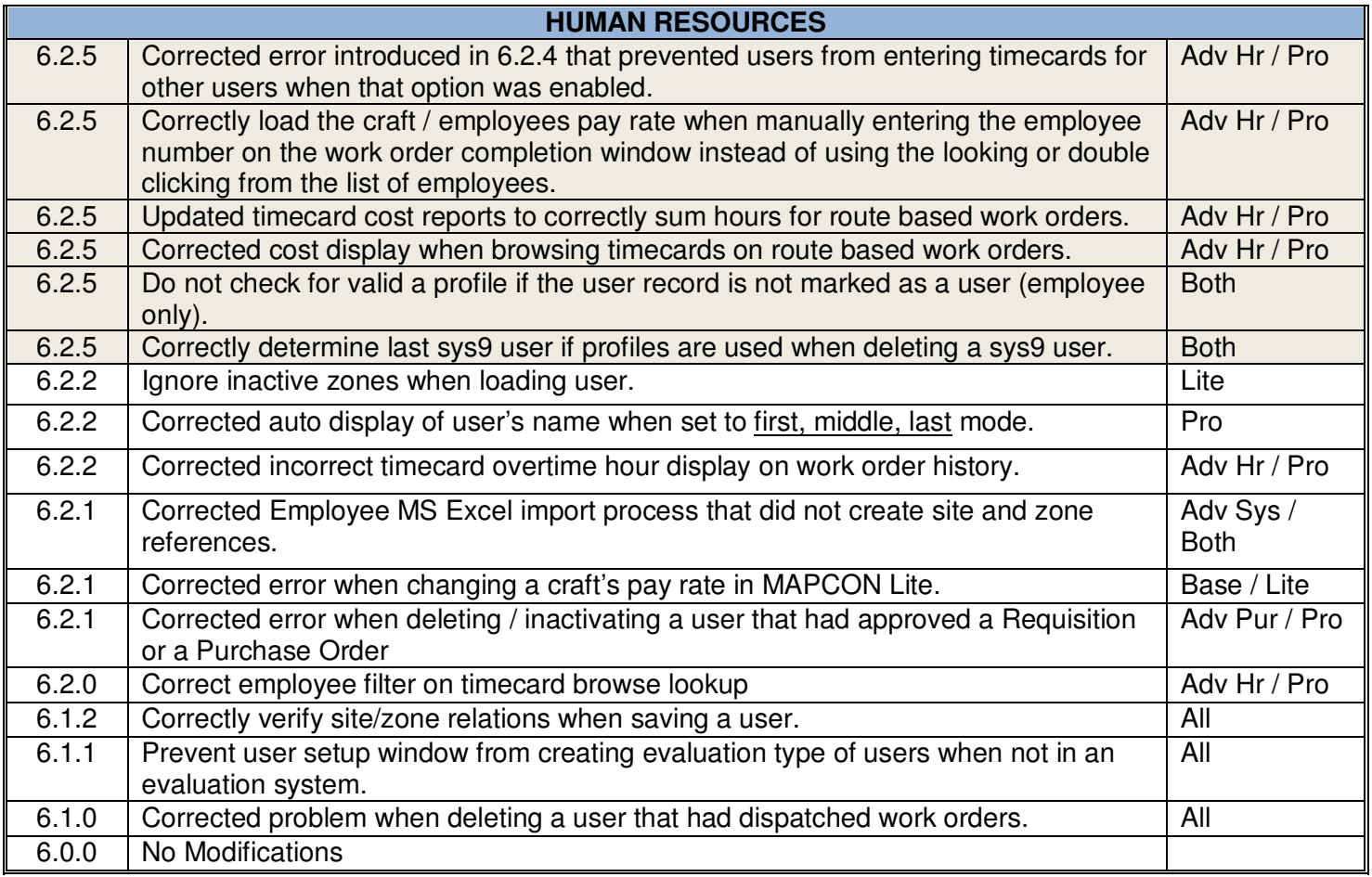

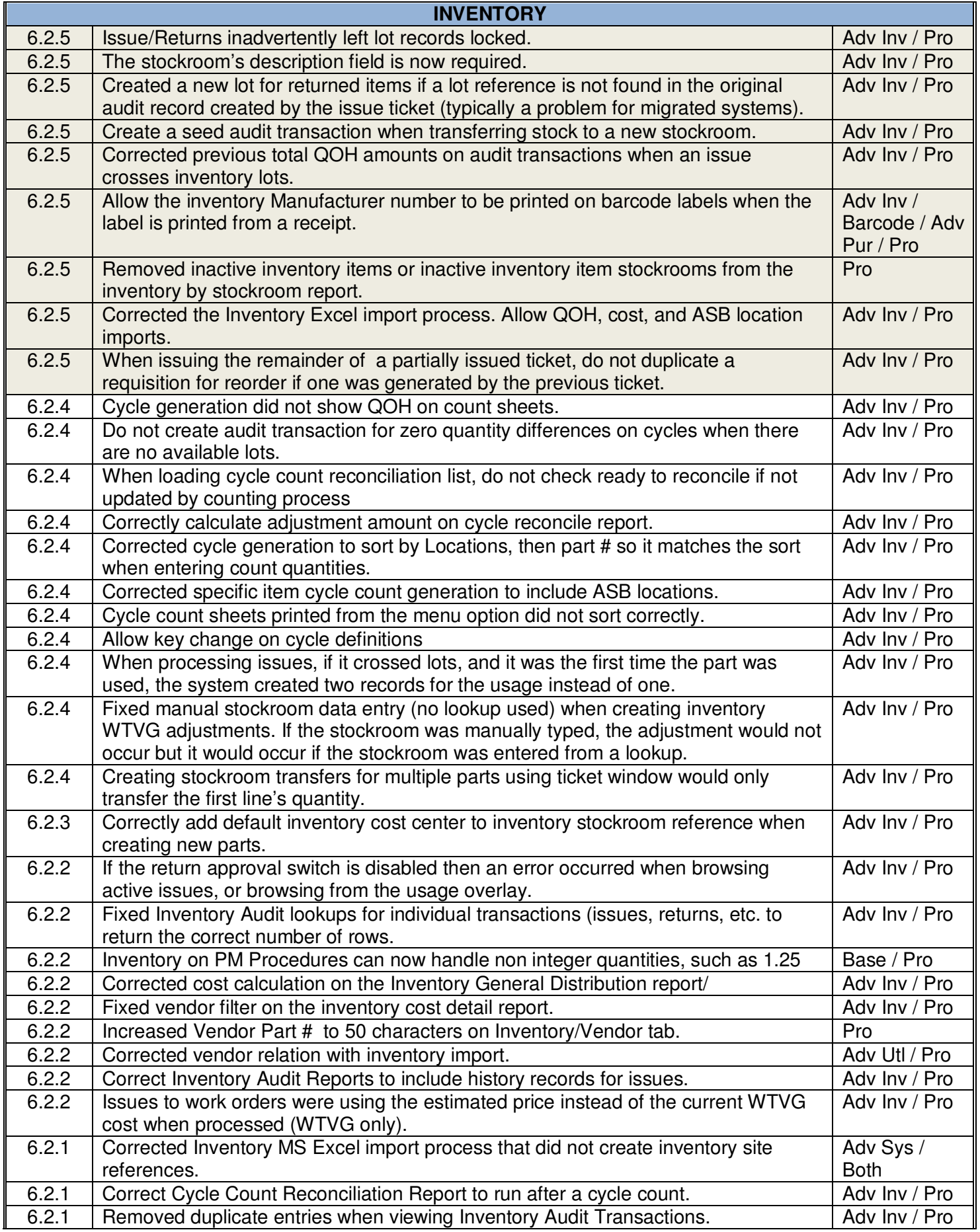

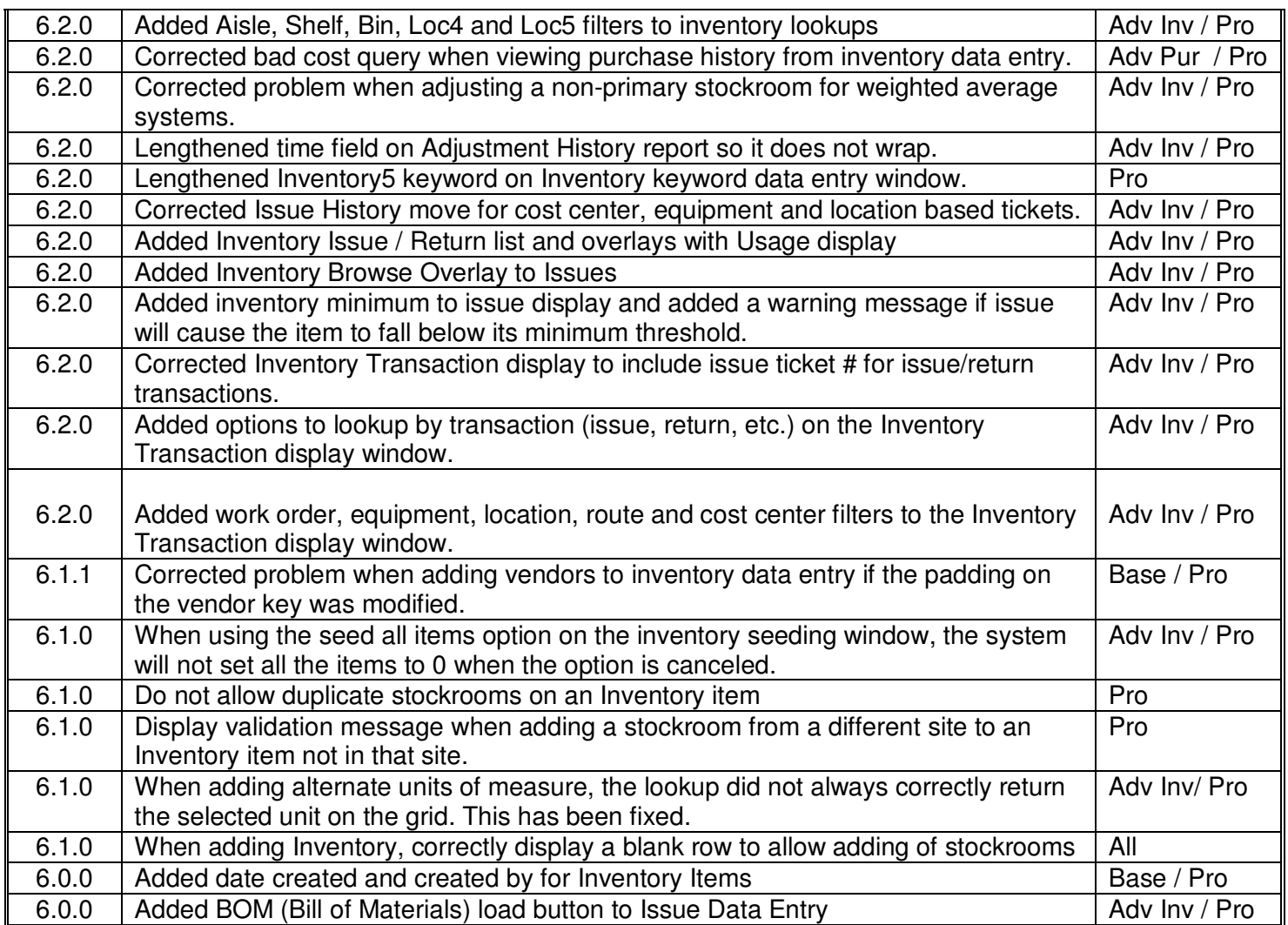

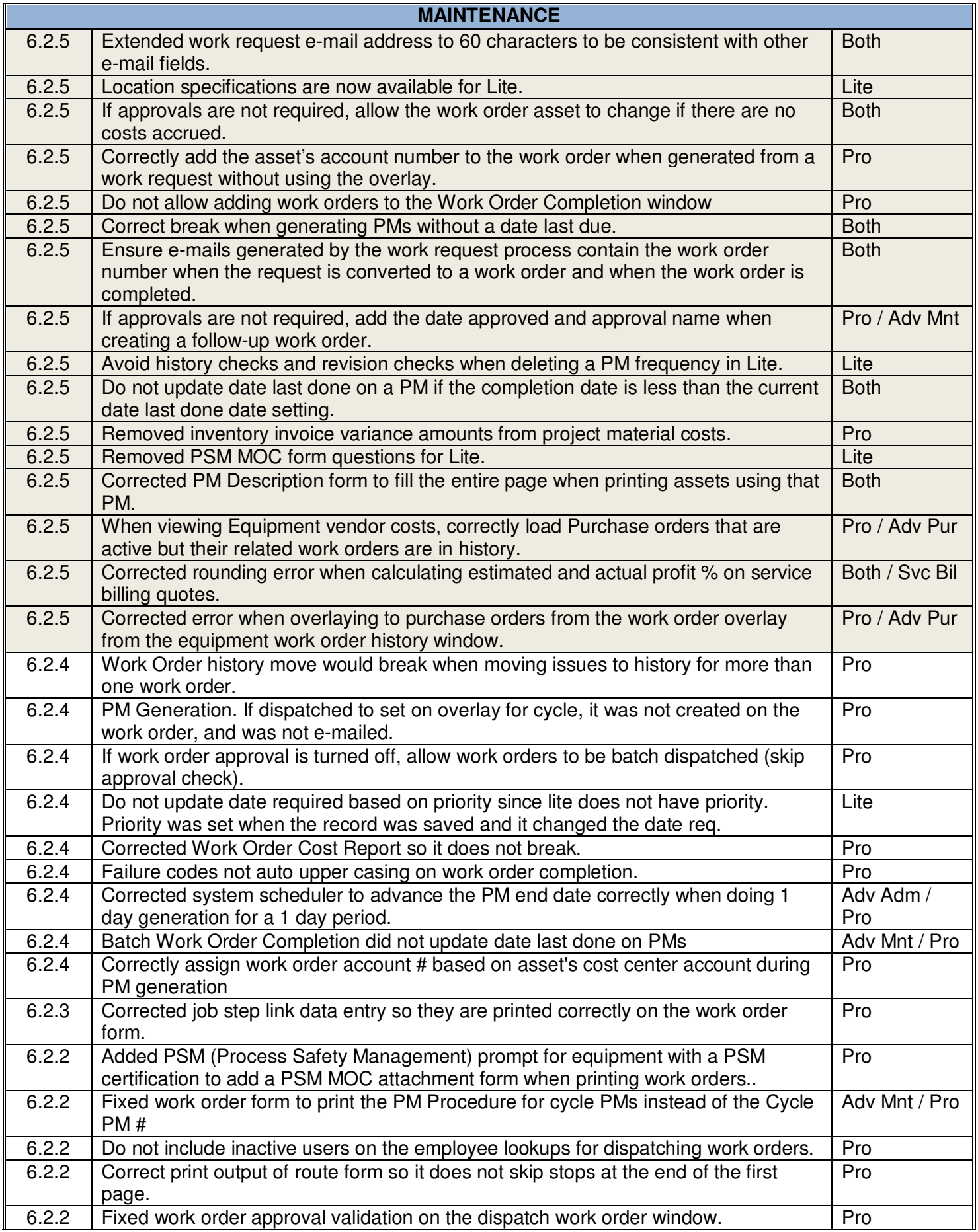

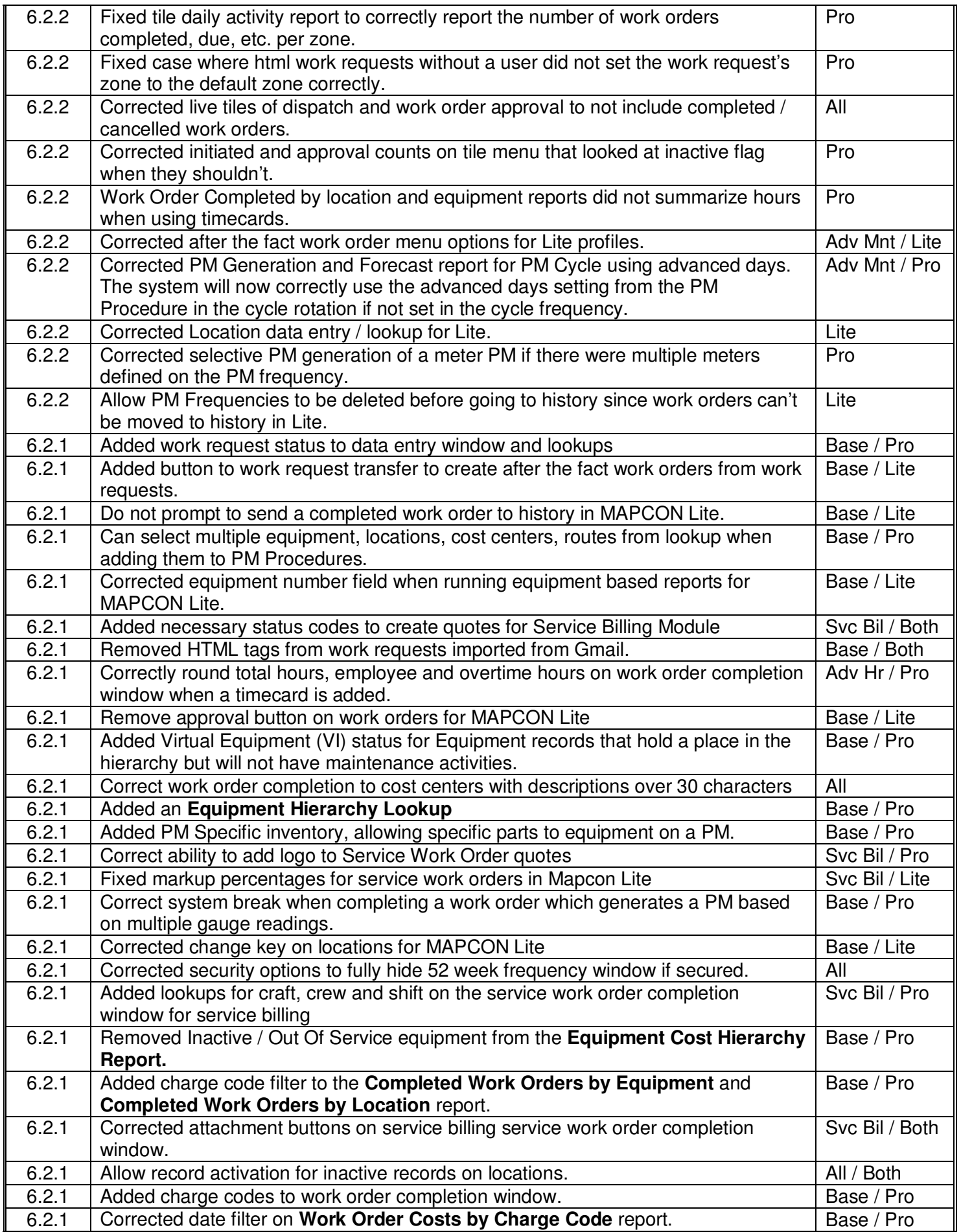

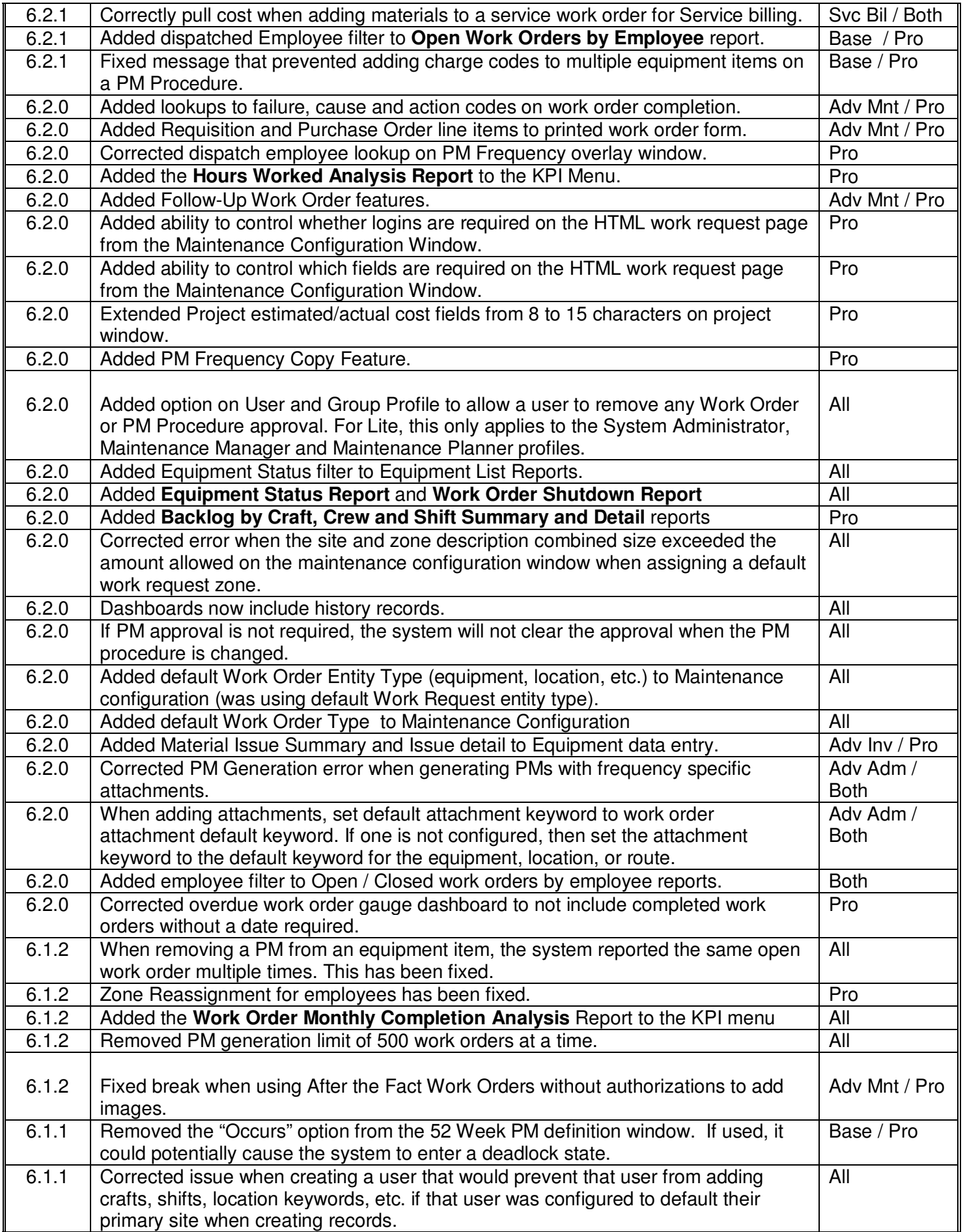

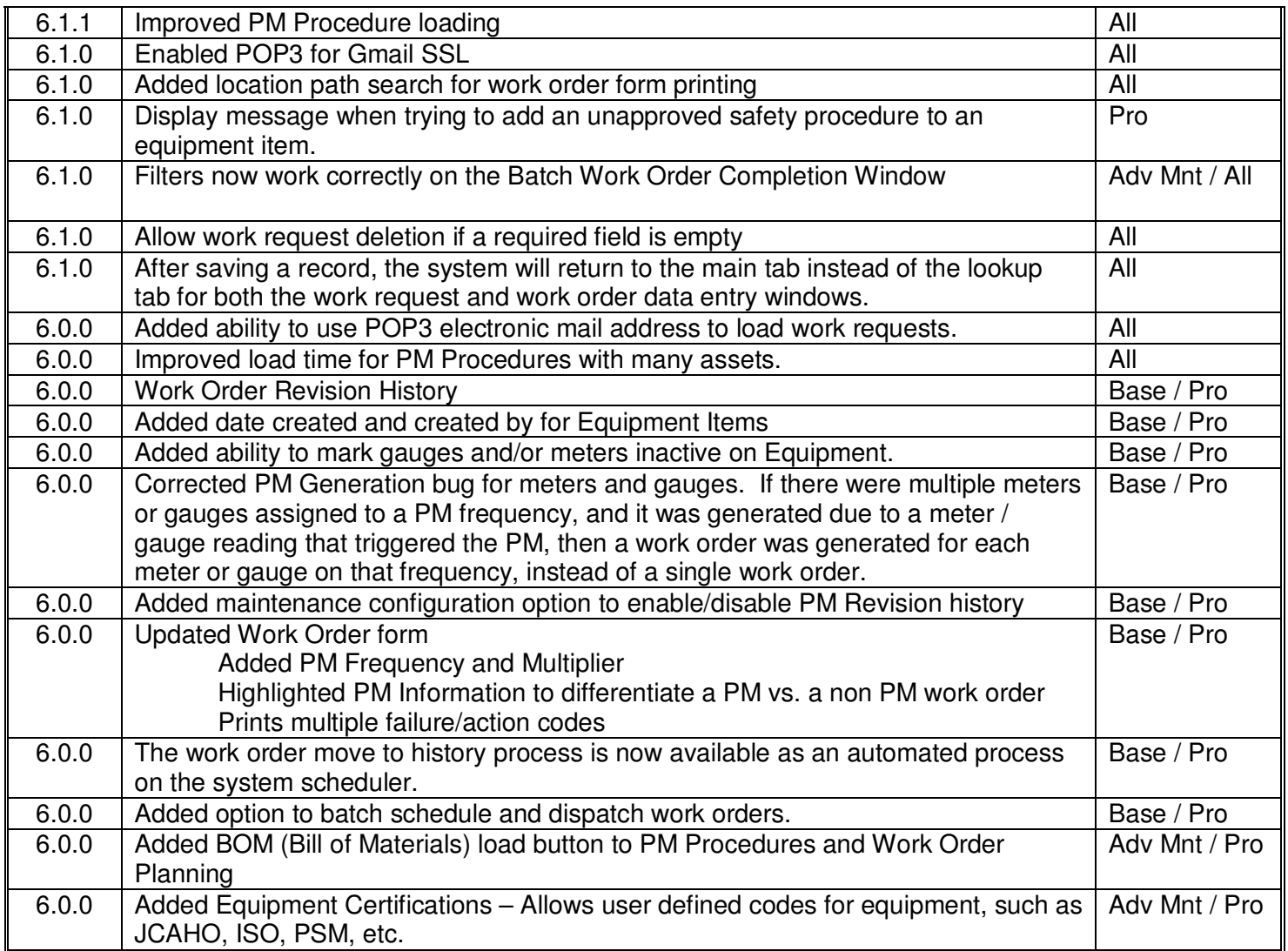

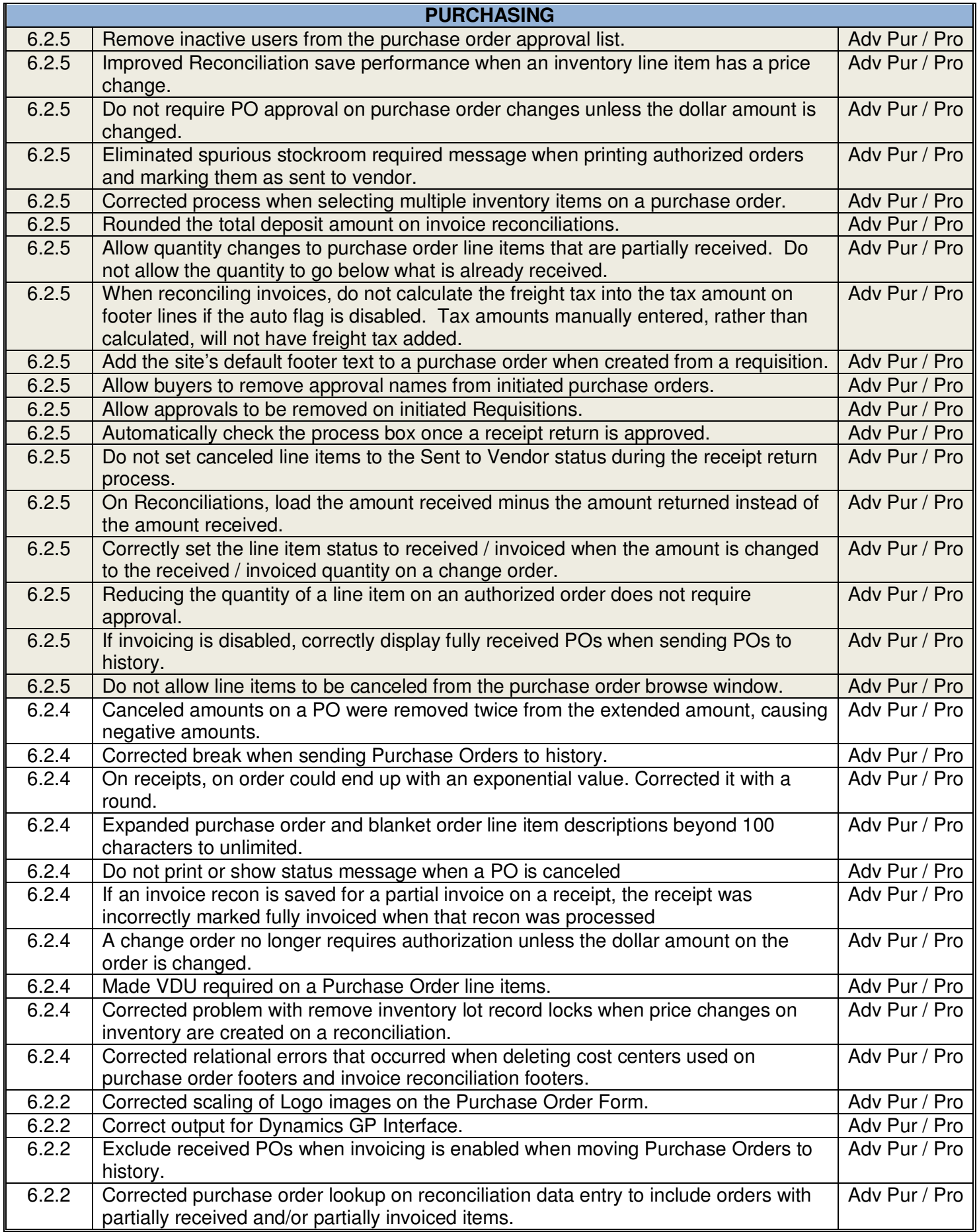

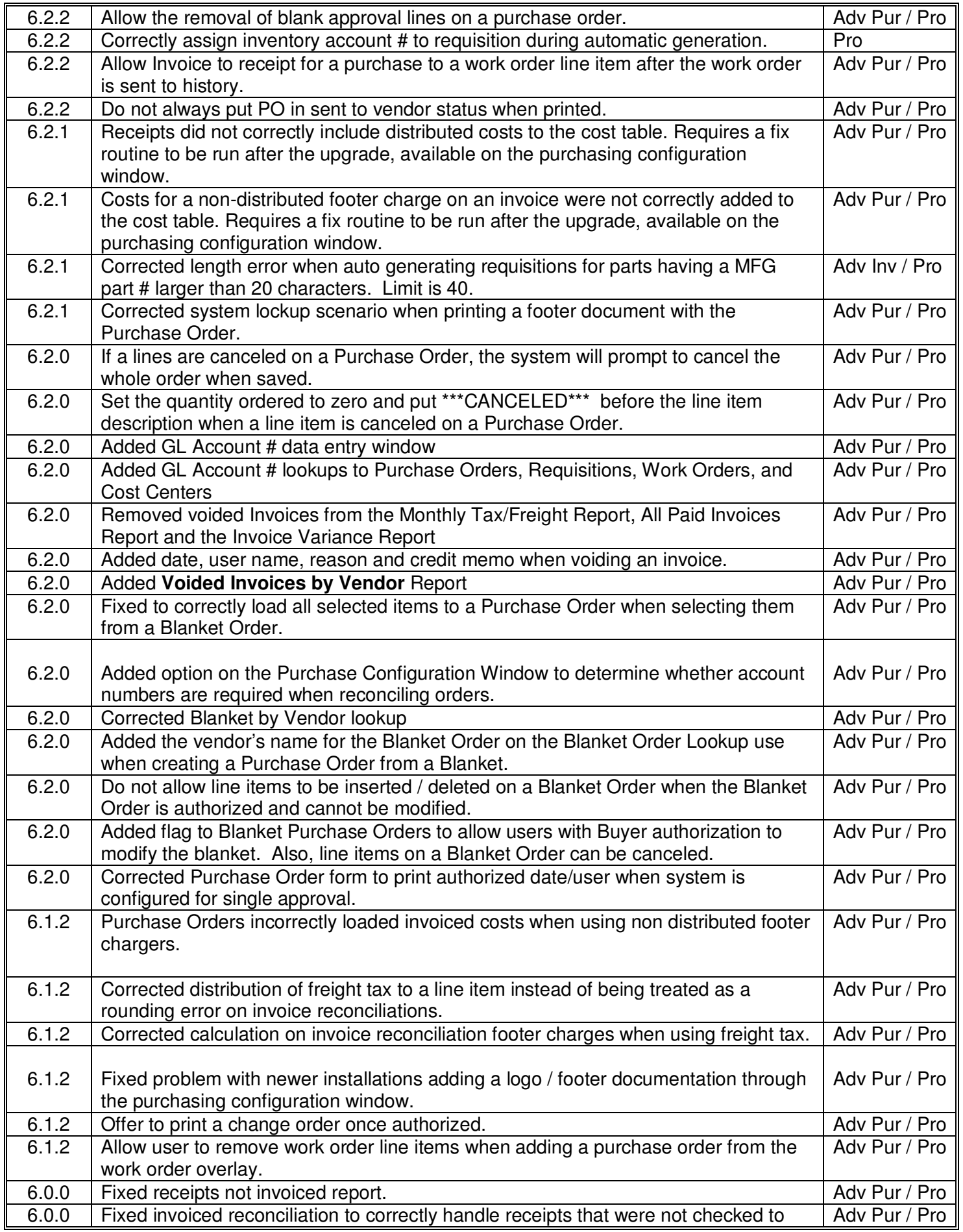

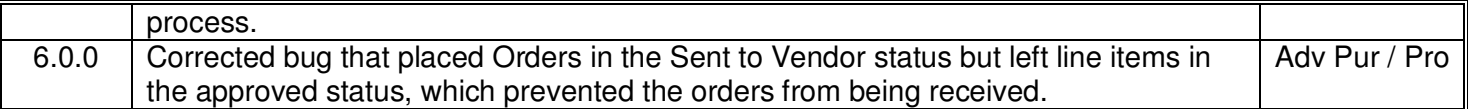

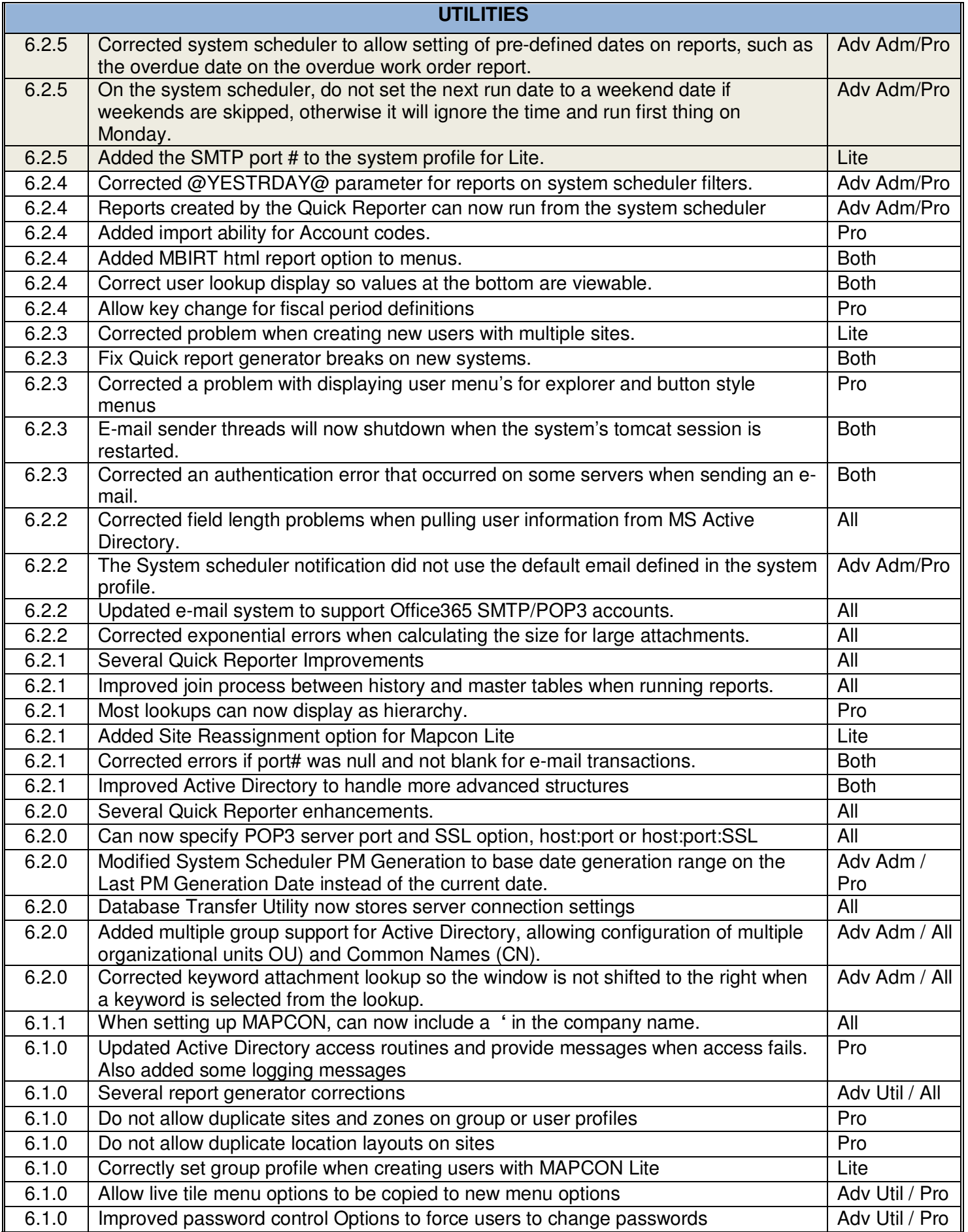

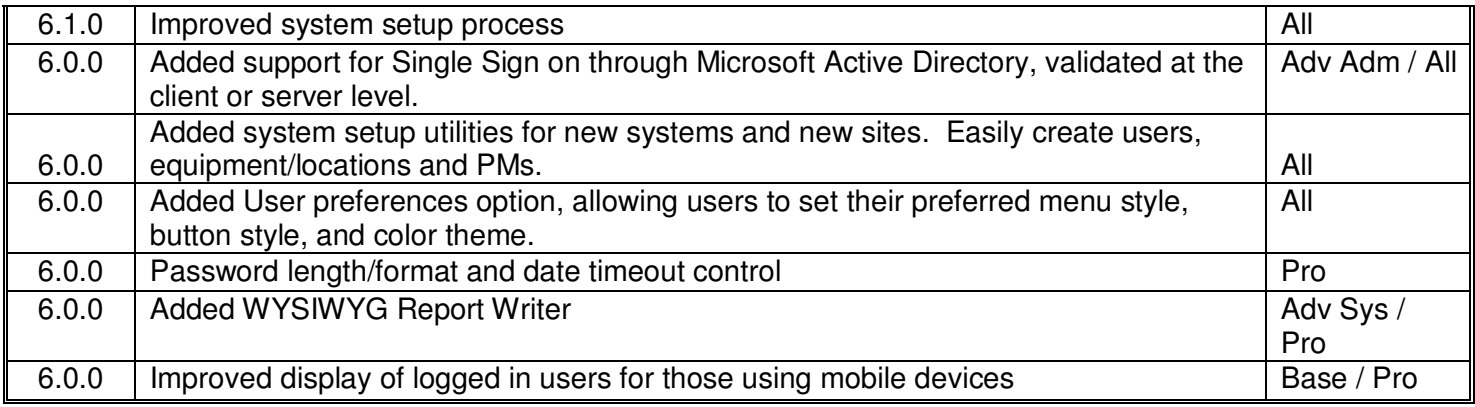

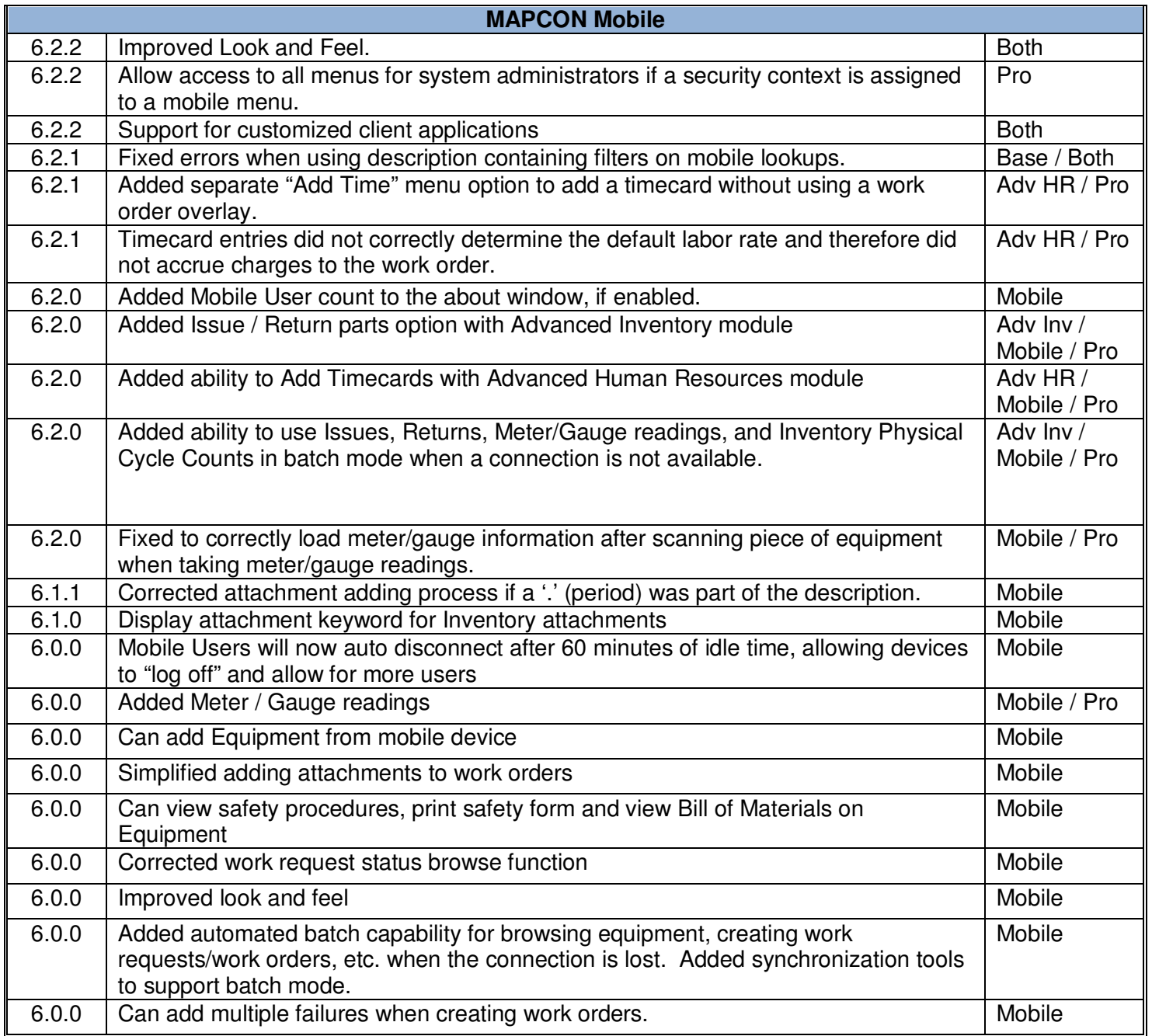

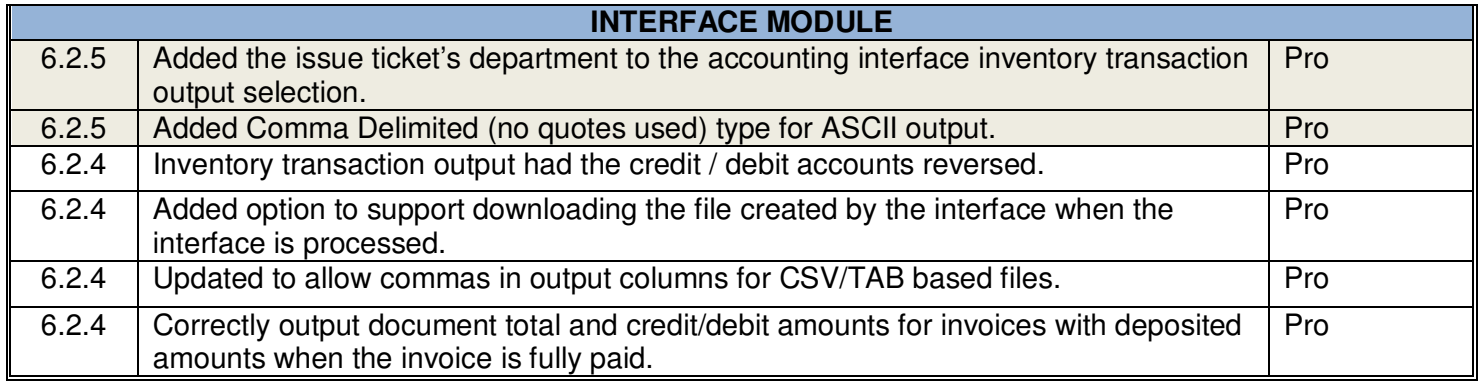